### SVOLGIMENTO - ELICA

 $W = 1200 \text{ kg}$   $S = 16.17 \text{ m}^2$  b = 11 m CD<sub>0</sub> = 0.025 CL<sub>MAX</sub> := 1.50 W<sub>F</sub> := 150 kg  $g_i = 0.80$ 

$$
\Pi_{\text{ao}} := 1.160 \cdot \text{hp} \qquad \eta_p := 0.7 \quad \text{SFC} := 0.6 \cdot \frac{\text{lbf}}{\text{hp} \cdot \text{hr}} \qquad \rho_0 := 1.225 \cdot \text{kg} \cdot \text{m}^{-3}
$$

 $z := 4000 \cdot m$ 

a) punti caratteristici della polare

 $AR := \frac{b^2}{a}$ S :=  $\frac{b^2}{a}$  AR = 7.483  $\sigma(z) = \frac{\rho(z)}{z}$  $\rho_0$ :=  $\frac{P(Z)}{Q(Z)}$   $\sigma(z) = 0.669$   $\sigma$ co :=  $\sigma(z)$  $\sigma$ co = 0.669

$$
CL_E := \sqrt{CD_0 \cdot \pi \cdot AR \cdot e} \begin{array}{ccc} CL_E = 0.686 & CD_E := 2 \cdot CD_0 & CD_E = 0.05 \end{array} \quad E_E := \frac{CL_E}{CD_E} \begin{array}{ccc} E_E = 13.714 \end{array}
$$

$$
CL_p := \sqrt{3} \cdot CL_E
$$
  $CL_p = 1.188$   $CD_p := 4 \cdot CD_0$   $CD_p = 0.1$   $E_p := \frac{CL_p}{CD_p}$   $E_p = 11.876$ 

$$
CL_A := \frac{CL_E}{\sqrt{3}}
$$
  $CL_A = 0.396$   $CD_A := \frac{4}{3} \cdot CD_0$   $CD_A = 0.033$   $E_A := \frac{CL_A}{CD_A}$   $E_A = 11.876$ 

Attenzione nelle formula W deve essere espresso in [N]

 $V_{E}(z) := \frac{2}{\sqrt{2\pi i}}$  $ρ_0·σ(z)$ W S  $\frac{W}{1}$ .  $CL_E$  $V_E(z) = \sqrt{\frac{2}{\rho_0 \cdot \sigma(z)} \cdot \frac{W}{S} \cdot \frac{1}{CL_F}}$   $V_E(z) = 50.909 \frac{m}{s}$   $V_E(z) = 183.271 \cdot \frac{km}{hr}$  $V_E(0 \cdot m) = 41.627 \cdot \frac{m}{s}$   $V_E(0 \cdot m) = 149.859 \cdot \frac{km}{hr}$  $V_P(z) := \frac{2}{\log z}$  $ρ_0·σ(z)$ W S  $\frac{W}{1}$ .  $CL_{p}$  $V_P(z) = \sqrt{\frac{2}{\rho_0 \cdot \sigma(z)} \cdot \frac{W}{S} \cdot \frac{1}{CL_P}}$   $V_P(z) = 38.682 \frac{m}{s}$   $V_P(z) = 139.256 \cdot \frac{km}{hr}$ 

$$
V_{\text{P}}(0 \cdot \text{m}) = 31.63 \frac{\text{m}}{\text{s}} \quad V_{\text{P}}(0 \cdot \text{m}) = 113.868 \cdot \frac{\text{km}}{\text{hr}}
$$

$$
V_A(z) := \sqrt{\frac{2}{\rho_0 \cdot \sigma(z)} \cdot \frac{W}{S} \cdot \frac{1}{CL_A}} \quad V_A(z) = 66.999 \frac{m}{s} \quad V_A(z) = 241.198 \cdot \frac{km}{hr}
$$

$$
V_A(0 \cdot m) = 54.785 \frac{m}{s} \quad V_A(0 \cdot m) = 197.225 \cdot \frac{km}{hr}
$$

 $D_{\mathrm{E}} \coloneqq \frac{W}{E}$  $E_{\rm E}$  $E = \frac{W}{E}$  D<sub>E</sub> = 858.113 N D<sub>E</sub> = 87.503 kgf  $D_{\mathbf{P}} \coloneqq \frac{\mathbf{W}}{\mathbf{E}}$ EP  $\frac{N}{E}$  D<sub>p</sub> = 990.863 N D<sub>p</sub> = 101.04 kgf

Calcolate le efficienze (ricordare che P ed A hanno la stessa efficienza che si ottiene a partire da quella del punto E e motiplicando per rad(3)/2) poi si passa facilemnet a stimare le resistenza come peso diviso efficienza aerod.

Per le velocità, una volta calcolata la V del punto E, per calcolare le altre non usare la formula sotto, ma sfruttare la relazione che lega tra loro i CL (radice di 3) e quindi le varie V (radice quarta di 3).

Per l'effetto quota applicare la semplice relazione che coinvolge

la radice di sigma.

$$
D_A := \frac{W}{E_A}
$$
  $D_A = 990.863 N$   $D_A = 101.04 \text{ kgf}$ 

 $\Pi_{\text{nE}}(z) := D_{\text{E}} \cdot V_{\text{E}}(z)$   $\Pi_{\text{nE}}(z) = 4.369 \times 10^4 \text{ W}$   $\Pi_{\text{nE}}(z) = 58.583 \cdot \text{hp}$  $\Pi_{\text{nE}}(0) = 3.572 \times 10^4 \text{ W}$   $\Pi_{\text{nE}}(0\text{m}) = 47.903 \text{ h}$ 

 $\text{Inp}(z) := \text{D}_{P} \cdot \text{V}_{P}(z)$   $\text{Inp}(z) = 3.833 \times 10^{4} \text{W}$   $\text{Inp}(z) = 51.4 \cdot \text{hp}$ 

 $\text{TIn}_{\text{P}}(0) = 3.134 \times 10^4 \text{ W}$   $\text{TIn}_{\text{P}}(0\text{m}) = 42.029 \text{ hp}$ 

Anche per le potenze, sfruttando le relazioni che legano le resistenze e le V, provare a ricavarle a partire da quella calcolata nel punto E. Attenzione alle unità di misura.

 $\[\Pi_{A}(z) := D_{A} \cdot V_{A}(z) \quad \Pi_{A}(z) = 6.639 \times 10^{4} \,\text{W} \quad \Pi_{A}(z) = 89.027 \cdot \text{hp}\]$ 

$$
\Pi n_A(0) = 5.428 \times 10^4 \,\text{W} \qquad \Pi n_A(0\text{m}) = 72.796 \,\text{hp}
$$

### ϕ := 1 **QUI ASSEGNARE GRADO AMMISSIONE**

b) Calcolo iterativo della velocità massima

MOTOELICA, Quindi Kv non c'è

Prima iterazione CD =1.1CDo

$$
Πd(z) := Πao·φ·σ(z)·ηp
$$
  
\n
$$
Πd(z) = 5.584 × 104 W
$$
  
\n
$$
Πd(z) = 74.885·hp
$$
  
\n
$$
CD := 1.1·CD0
$$
  
\n
$$
CD = 0.0275
$$

### motore a pistoni senza effetto RAM

Attenzione nella formula potenza in Watt, densità in Kg/m^3 e S in m^2. Risultato in m/s

$$
\mathcal{N} = \sqrt[3]{\frac{2 \cdot \Pi d(z)}{\rho_0 \cdot \sigma(z) \cdot S \cdot CD}}
$$
 
$$
V = 67.434 \frac{m}{s}
$$
 
$$
V = 242.762 \cdot \frac{km}{hr}
$$

Iterazioni successive

**Iterazione 2** e CD =NUOVO

$$
CL := \frac{2 \cdot W}{\rho_0 \cdot \sigma(z) \cdot S \cdot V^2}
$$
 
$$
CL = 0.3908
$$
 **Nella formula** W in [N]

$$
\text{CD}_0 = \text{CD}_0 + \frac{\text{CL}^2}{\pi \cdot \text{AR} \cdot \text{e}} \qquad \text{CD} = 0.03312
$$

$$
\text{W} = \frac{3}{\sqrt{2 \cdot \text{Id}(z)}} = \text{V} = 63.38 \frac{\text{m}}{\text{s}} \qquad \text{V} = 228.17 \cdot \frac{\text{km}}{\text{hr}}
$$

**Iterazione 3** Kv fix e CD =NUOVO

$$
\underset{\rho_0 \cdot \sigma(z) \cdot S \cdot V^2}{\text{CL}} \quad \text{CL} = 0.442
$$

$$
\text{CD}_{\text{max}} = CD_0 + \frac{CL^2}{\pi \cdot AR \cdot e} \qquad CD = 0.03541
$$

$$
V = 61.986 \frac{m}{s} \qquad V = 61.986 \frac{m}{s} \qquad V = 223.151 \cdot \frac{km}{hr}
$$

**Iterazione 4** Kv fix e CD =NUOVO

 $CL := \frac{2 \cdot W}{2 \cdot W}$  $\rho_0 \cdot \sigma(z) \cdot S \cdot v^2$  $:=$   $\frac{2W}{100}$   $CL = 0.463$ 

$$
\text{CD}_{\text{max}} = \text{CD}_0 + \frac{\text{CL}^2}{\pi \cdot \text{AR} \cdot \text{e}} \qquad \text{CD} = 0.03637
$$

$$
W = \int_{0}^{\frac{\pi}{2}} \frac{2 \cdot \text{Hd}(z)}{\rho_0 \cdot \sigma(z) \cdot S \cdot CD}
$$
 
$$
V = 61.432 \frac{m}{s}
$$
 
$$
V = 221.153 \cdot \frac{km}{hr}
$$

FERMARSI quando la differenza è piccola, ovviamente in % della V ottenuta. Ad esempio per velocità di circa 200 Km /h , 2 Km/h possono bastare. Diciamo che fermarsi a differenze del 1-2% puo' essere ampiamente accettabile. Non cercare di ottenere necessariamente 1 Km/h di differenza, si fanno troppe iterazioni e non ha senso.

FINITO !!!!

$$
q := 0.5 \cdot \rho_0 \cdot \sigma(z) \cdot V \cdot V
$$
  
\n
$$
q = 1.545 \times 10^3 \text{ Pa}
$$
  
\n
$$
Dpar := q \cdot S \cdot CD_0 \qquad Dpar = 624.763 \text{ N} \qquad Dpar = 63.708 \cdot \text{kgf}
$$
  
\n
$$
CDind := CD - CD_0 \qquad CDind = 0.01137
$$
  
\n
$$
Dind := q \cdot S \cdot CDind \qquad Dind = 284.244 \text{ N} \qquad Dind = 28.985 \cdot \text{kgf}
$$
  
\n
$$
Dtot := Dpar + Dind \qquad Dtot = 909.007 \text{ N} \qquad Dtot = 92.693 \cdot \text{kgf}
$$

c) **massimo rateo di salita** - Nel caso di Velivolo ad elica viene valutato nel punto P, nell'ipotesi di potenza disponibile costante con la velocità

QUOTA S/L

 $V_{\text{P}}(0 \cdot m) = 31.63 \frac{m}{s}$  $V = V<sub>P</sub>(0 \cdot m)$   $V = 31.63 \frac{m}{s}$   $V = 113.868 \frac{km}{hr}$  $\Phi = 1$ 

Non usare la formula riportata negli appunti con la V del punto E e nemmeno la formula con il 76... Ragioanre, come a lato ed impostare il calcolo attraverso la valutazione delle potenze nec e disp alla quota desiderata nel punto P (per elica punto di Rc massimo).

 $\Pi d(z) := \Pi_{ao} \cdot \Phi \cdot \sigma(z) \cdot \eta_p$  = 83.518 kW  $\Pi d(0) = 112$ ·hp

$$
\Pi np(0) = 31.341 \cdot kW
$$
  $\Pi np(0) = 42.029 \cdot hp$ 

Nella formula potenze in Watt e peso in  $[N]$   $W = 11768 N$ 

$$
RC_{max}(z) := \frac{\Pi d(z) - \Pi n p(z)}{W}
$$
 
$$
RC_{max}(0 \cdot m) = 4.434 \frac{m}{s}
$$

angolo di salita corrispondente

teta := 
$$
\frac{RC_{max}(0 \cdot m)}{V}
$$
 teta = 0.14 tetag := teta.57.3 tetag = 8.032 deg

o anche

Td := 
$$
\frac{\Pi d(0)}{V}
$$
 Td = 2.64 × 10<sup>3</sup> N Td = 269.3·kgf  
\nTn := D<sub>P</sub> Tn = 990.863 N o anche  
\n $\frac{\Pi n}{W} = \frac{\Pi n p(0)}{V}$  Tn = 101·kgf  
\nTn = 990.863 N

teta :=  $\frac{(Td - Tn)}{n}$ W  $:= \frac{(12.4 \times 10^{11})}{100}$  teta = 0.14 tetag := teta 57.3 tetag = 8.032 deg

## **d) Raggio di virata minimo**

$$
n_{\text{max}} := 2.5 \qquad \text{in quota} \qquad \chi = 0 \cdot m \qquad \chi = \frac{\rho(z)}{\rho_0} \qquad \sigma = 1
$$

Il minimo raggio si ha a quota S/L

$$
V_{\min} := \sqrt{\frac{2 \cdot W \cdot n_{\max}}{\rho_0 \cdot \sigma \cdot S \cdot CL_{\max}}}
$$
\n
$$
V_{\min} = 44.501 \frac{m}{s}
$$
\n
$$
V_{\min} = 160.203 \cdot \frac{km}{hr}
$$
\n
$$
R_{\min} := \frac{V_{\min}^2}{g \cdot \sqrt{n_{\max}^2 - 1}}
$$
\n
$$
R_{\min} = 88.132 m
$$
\n
$$
P_{\min} = 88.132 m
$$
\n
$$
V_{\min} = 28.93 \cdot \frac{1}{s}
$$
\n
$$
V_{\min} = 28.93 \cdot \frac{1}{s}
$$
\n
$$
V_{\min} = 28.93 \cdot \frac{1}{s}
$$

# Velivolo a getto

 $W = 70000 \text{ kg}$   $S = 120 \text{ m}^2$   $R = 34 \text{ m}$   $C = 0.020$   $R = 0.8$  CL<sub>max</sub> := 1.4  $CL_{\text{maxTO}} := 2.0$   $\text{W}_{\text{F}} = 16000 \text{ kgf}$   $T_0 := 2.11000 \text{ kgf}$  SFCJ := 0.6  $\frac{\text{lbf}}{\text{lbf} \cdot \text{hr}}$  $M_{DD} = .82$  z\_cr := 10000 m

$$
g_{w} = \frac{\rho(z_{cr})}{\rho_0} \qquad \sigma = 0.337
$$
  
\n
$$
R_{w} = 287 \cdot \frac{Pa}{K \cdot kg \cdot m} \qquad R = 287 \frac{m^{2}}{K \cdot s^{2}}
$$
  
\n
$$
T_{w} = 288 \cdot K - 0.0065 \cdot \frac{K}{m} \cdot z_{cr}
$$
  
\n
$$
a := \sqrt{1.4 \cdot R \cdot T} \qquad a = 299.335 \frac{m}{s}
$$

punti caratteristici della polare (non richiesti tutti)

$$
\text{AR}_{\lambda} = \frac{b^2}{S} \qquad \qquad \text{AR} = 9.633
$$

ATTENZIONE, nel compito NON E' NECESSARIO Calcolare tutti i punti caratteristici del getto, a meno che non sia richiesto o necessario. Solitamente, per il calcolo della velocita' massima o del rateo di salita e' necessario solo: - Stimare l'efficienza massima - calcolare al massimo la V del punto E

Qui di seguito sono riportate tutte per completezza, ma ripeto, al compito NON BISOGNA FARLO

$$
\text{CL}_{\text{E}} = \sqrt{CD_0 \cdot \pi \cdot \text{AR} \cdot e} \text{ CL}_{E} = 0.696 \quad \text{CL}_{\text{E}} = 2 \cdot CD_0 \quad CD_E = 0.04 \quad \text{E}_{\text{E}} = \frac{CL_E}{CD_E} \text{ E}_{E} = 17.397
$$
\n
$$
\text{CL}_{\text{E}} = \sqrt{3} \cdot CL_E \qquad CL_P = 1.205 \quad \text{CL}_{\text{E}} = 4 \cdot CD_0 \quad CD_P = 0.08 \quad \text{E}_{\text{E}} = \frac{CL_P}{CD_P} \text{ E}_{P} = 15.066
$$

$$
\text{CL}_{AA} = \frac{CL_E}{\sqrt{3}} \qquad \qquad CL_A = 0.402 \quad \text{CL}_{AA} = \frac{4}{3} \cdot CD_0 \quad CD_A = 0.027 \quad \text{L}_{AA} = \frac{CL_A}{CD_A} \quad E_A = 15.066
$$

Risultati calcoli punti caratteristici della polare a S/L

$$
\chi_{\rm M} = 0 \qquad \chi_{\rm W} = \frac{\rho(z)}{\rho_0} \qquad \sigma = 1
$$
  

$$
\chi_{\rm W} = 288 \cdot \text{K} - 0.0065 \cdot \frac{\text{K}}{\text{m}} \cdot z \qquad \chi_{\rm M} = \sqrt{1.4 \cdot \text{R} \cdot \text{T}} \qquad a = 340.174 \frac{\text{m}}{\text{s}}
$$

$$
\text{Wg} = \sqrt{\frac{2}{\rho_0 \cdot \sigma} \cdot \frac{W}{S} \cdot \frac{1}{CL_E}} \quad \text{V}_E = 115.852 \frac{m}{s} \quad \text{V}_E = 417.068 \cdot \frac{km}{hr} \quad \text{ME} := \frac{V_E}{a} \quad \text{ME} = 0.341
$$

$$
\text{W}_1 = \sqrt{\frac{2}{\rho_0 \cdot \sigma} \cdot \frac{W}{S} \cdot \frac{1}{CL_p}} \qquad \text{V}_2 = 88.029 \frac{m}{s} \qquad \text{V}_2 = 316.903 \cdot \frac{km}{hr} \qquad \text{MP} := \frac{V_p}{a} \qquad \text{MP} = 0.259
$$

$$
\text{Max} = \sqrt{\frac{2}{\rho_0 \cdot \sigma} \cdot \frac{W}{S} \cdot \frac{1}{CL_A}} \qquad V_A = 152.47 \frac{m}{s} \qquad V_A = 548.892 \cdot \frac{km}{hr} \qquad MA := \frac{V_A}{a} \quad MA = 0.448
$$

$$
D_{\rm E} = \frac{W}{E_{\rm E}} \qquad D_{\rm E} = 3.946 \times 10^4 \,\text{N} \qquad D_{\rm E} = 4.024 \times 10^3 \,\text{kgf}
$$

$$
D_{R} = \frac{W}{E_{P}}
$$
  
\n
$$
D_{P} = 4.556 \times 10^{4} \text{ N}
$$
  
\n
$$
D_{P} = 4.646 \times 10^{3} \text{ kgf}
$$
  
\n
$$
D_{A} = 4.556 \times 10^{4} \text{ N}
$$
  
\n
$$
D_{A} = 4.646 \times 10^{3} \text{ kgf}
$$
  
\n
$$
D_{A} = 4.646 \times 10^{3} \text{ kgf}
$$
  
\n
$$
D_{C} = 4.572 \times 10^{6} \text{ W}
$$
  
\n
$$
D_{C} = 6.13 \times 10^{3} \text{ hp}
$$
  
\n
$$
T_{C} = D_{R} \cdot V_{A}
$$
  
\n
$$
T_{C} = D_{R} \cdot V_{A}
$$
  
\n
$$
T_{C} = D_{R} \cdot V_{P}
$$
  
\n
$$
T_{C} = 6.947 \times 10^{6} \text{ W}
$$
  
\n
$$
T_{C} = 9.316 \times 10^{3} \text{ hp}
$$
  
\n
$$
T_{C} = D_{P} \cdot V_{P}
$$
  
\n
$$
T_{C} = 4.011 \times 10^{6} \text{ W}
$$
  
\n
$$
T_{C} = 5.379 \times 10^{3} \text{ hp}
$$

## **Rateo di salita S/L**

$$
zrc := 0 \cdot m \qquad \qquad \phi rc := 1
$$

$$
\mathcal{Q} := \frac{\rho(zrc)}{\rho_0} \qquad \qquad \sigma = 1
$$

Come si vede, per il calcolo del RCmax bisogna solo calcolare la V del punto E , alla quota in esame.

Rateo di salita S/L - punto E;

Viene assunto il punto E (max efficienza) in quanto per il velivolo a getto è il punto che all'incirca ottimizza le prestazioni di salita

$$
V_{\text{Erc}} := \sqrt{\frac{2}{\rho_0 \cdot \sigma} \cdot \frac{W}{S} \cdot \frac{1}{CL_{E}}}
$$
  

$$
V_{\text{Erc}} = 115.852 \frac{m}{s}
$$
  

$$
KT := 1 - 0.20 \cdot \frac{V_{\text{Erc}}}{100 \cdot \frac{m}{s}}
$$
  

$$
KT = 0.768
$$

CONDIZIONE OEI - bisogna prendere 0.5 \* To (metà spinta)

$$
\text{Ind.} = \left(\frac{1}{2}T_0 \cdot \sqrt{\sigma} \cdot \text{arc-KT} \cdot .83\right) \qquad \text{Inoltre, oltre al KT dal diagramma, bisogna moltiplicare per 0.83 (max climb bases quote)}
$$

$$
Td = 6.879 \times 10^4 \text{ N} \quad Td = 7.015 \times 10^3 \text{ kgf}
$$

RC1 := Td·V<sub>Erc</sub> RC1 = 7.969 × 10<sup>6</sup> W RC1w := 
$$
\frac{(Td·V_{Erc})}{W}
$$
 RC1w = 11.609  $\frac{m}{s}$   
RC2 := D- V<sub>C</sub> PC2 = 4.572 × 10<sup>6</sup> W

$$
RC2 := D_E \cdot V_{ETC} \quad RC2 = 4.572 \times 10^6 \text{W} \qquad RC2w := \frac{(D_E \cdot V_{ETC})}{W} \quad RC2w = 6.659 \frac{\text{m}}{\text{s}}
$$

$$
RCmax := \frac{Td \cdot V_{Erc} - D_E \cdot V_{Erc}}{W}
$$
 
$$
RCmax = 4.95 \frac{m}{s}
$$
 
$$
RCmax = 974.4 \cdot \frac{ft}{min}
$$

angolo salita  $D_E = 39459.9 \text{ N }$   $D_E = 4023.8 \text{ kgf}$ 

$$
\text{teta} := \frac{Td - D_E}{W} \qquad \qquad \text{teta} = 0.043 \text{ rad} \qquad \text{teta} = 57.3 \qquad \text{teta} = 2.448 \text{ deg}
$$

o anche

$$
teta := \frac{RCmax}{V_{ETC}}
$$
 teta = 0.043

### **Distanza di decollo**

W = 70000 kgf  $CL_{\text{maxTO}} = 2$   $S = 120 \text{ m}^2$   $T_0 = 22000 \text{ kgf}$  $K_{ES}$  := 0.8  $\Delta CDo$  := 0.020  $\mu$  := 0.03  $CL_G$  := 0.6

Qui sotto i valori dei K relativi alla definizione di velocità di lift-off e di superamento ostacolo. Inoltre specifico il valore del coefficiente di portanza (rispetto al CLmax\_to) nella fase di involo.

$$
K_{\text{VLO}} := 1.10
$$
  $K_{\text{V2}} := 1.2$   $K_{\text{CL}} = 0.90$   
\n $V_{\text{STO}} := \sqrt{\frac{2 \cdot W}{\rho_0 \cdot S \cdot \text{CL}_{\text{maxTO}}}}$   $V_{\text{STO}} = 68.336 \frac{m}{s}$   $V_{\text{STO}} = 246.01 \cdot \frac{km}{hr}$   
\n $V_{\text{LO}} := K_{\text{VLO}} \cdot V_{\text{STO}}$   $V_{\text{LO}} = 75.17 \frac{m}{s}$   $V_{\text{LO}} = 270.611 \cdot \frac{km}{hr}$ 

Calcolo della corsa al suolo

$$
a = \frac{dV}{dt} \qquad V = \frac{dS}{dt} \qquad dS = \frac{VdV}{a} = \frac{1}{2} \frac{dV^2}{a}
$$

Con accelerazione funzione della velocità :

$$
S_g = \frac{1}{2} \int_0^{V_{LO}} \frac{dV^2}{a(V)}
$$

$$
\left(\frac{W}{g}\right)a(V) = F_{x\_tot}(V) = T(V) - D(V) - \mu \cdot (W - L(V))
$$
 Spinta, resistenza e portanza  
funzioni di V

Calcolando tutte le forze in corrispondenza di una velocità media e valutando quindi una accelerazione media funzione di una forza media :

$$
S_g = \frac{1}{2} \int_0^{V_{LO}} \frac{dV^2}{a(V)} = \frac{1}{2} \frac{V_{LO}^2}{a_m}
$$

con

$$
\left(\frac{W}{g}\right) a_m = F_{x\_tot_m} = [T - D - \mu \cdot (W - L)]_m = [T - D - \mu \cdot (W - L)]_{V=0.70V_{LO}}
$$

Velocità media (metodo 2) assunta per il calcolo delle grandezze di forza medie durante la corsa. Si assume 0.70 della V di lift-off perchè l'integrale è nella variabile indipendente V^2 e quindi 0.70 è quel numero tale che elevato al quarato fa 0.50, cioè e' :

$$
\frac{\sqrt{2}}{2} = 0.707 \approx 0.70
$$

Calcoliamo la velocità media per il calcolo delle forze e valutiamo le forze stesse:

$$
V = 52.619 \frac{m}{s} \qquad V = 189.428 \frac{km}{hr}
$$

**Calcolo spinta media motori:**

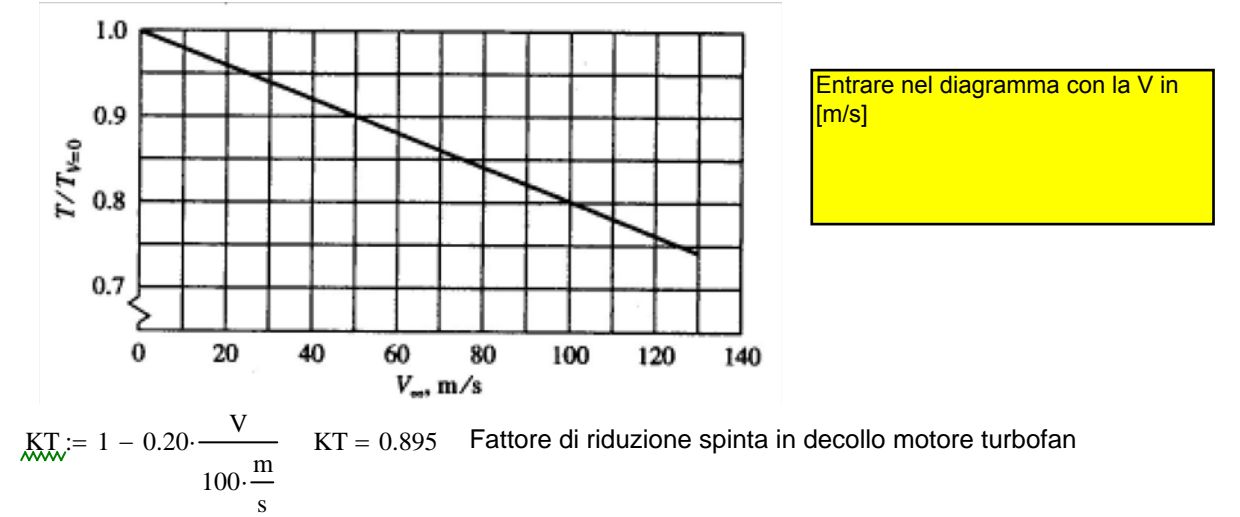

Calcolo spinta media durante la corsa di decollo:

$$
\frac{T}{T_0} = 0.895
$$
  $T = 1.93 \times 10^5$  N  $T = 19685$  kgf

### **Calcolo resistenza aerodinamica media durante corsa al suolo(CL=CLg):**

CDiad\_TO := 
$$
\frac{CL_G^2}{\pi \cdot AR \cdot e} \cdot K_{ES}
$$
 CDiad\_TO = 0.012  
\n
$$
CD_G := CD_0 + \Delta CD_0 + \frac{CL_G^2}{\pi \cdot AR \cdot e} \cdot K_{ES}
$$
 
$$
CD_G = 0.052
$$
\n
$$
D := \frac{1}{2} \cdot \rho_0 \cdot S \cdot V^2 \cdot CD_G
$$
 
$$
D = 10560.8 \text{ N}
$$
 
$$
D = 1077 \cdot kgf
$$

**Calcolo portanza aerodinamica media (durante corsa al suolo):**

$$
J_{\text{av}} = \frac{1}{2} \cdot \rho_0 \cdot S \cdot V^2 \cdot CL_G \qquad L = 1.221 \times 10^5 \text{ N} \qquad L = 12451 \cdot \text{kgf}
$$

**Calcolo forza attrito media (durante corsa al suolo):**

 $Fa = \mu (W - L)$   $Fa = 1.693 \times 10^4 N$   $Fa = 1726 \text{ kgf}$  forza attrito

Qui riassumo le forze medie in gioco:

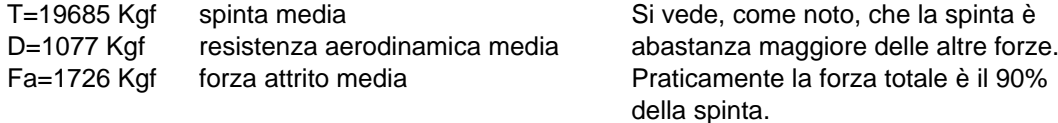

Fx\_tot= 16881 Kgf forza tot media

Usare l'approccio sotto che riporta il calcolo dell'accelerazione media ac. Il valore deve essere sempre compreso tra circa 2 e 3 m/s<sup>2</sup>, cioe' un valore adimensionale (in g) pari a 0.2 -  $0.3 g.$ Una volta calcolata l'accelerazione, poi si applicherà facilmente la relazione sotto che lega Sg semplicemenete a Vlo^2/ac

**FORZA TOTALE MEDIA**

$$
Fxtot := T - D - \mu (W - L)
$$
  
 
$$
Fxtot = 1.655 \times 10^{5} N
$$
  
 
$$
Fxtot = 16881 \cdot kgf
$$

calcolo accelerazione media con peso  $W = 70000 \text{ kg}$ f

$$
ac := \frac{T - D - \mu(W - L)}{W}
$$
 
$$
ac = 2.365 \frac{m}{s^2}
$$
 
$$
ac\_g := 9.81 \frac{m}{s^2}
$$

accelerazione adimensionale (in g)

Qui sotto il valore calcolato supponendo trascurabili le forze di resistenza in gioco (aerod + attrito), cioè metodo 3 degli appunti:

$$
ac\_ad := \frac{ac}{ac\_g}
$$
 
$$
ac\_ad = 0.241
$$
 
$$
ac\_ad\_approx := \frac{T}{W}
$$
 
$$
ac\_ad\_approx = 0.281
$$

Risolvendo l'integrale (metodo 2 appunti):

$$
S_g = \frac{1}{2} \int_0^{V_{LO}} \frac{dV^2}{a(V)} = \frac{1}{2} \frac{V_{LO}^2}{a_m}
$$
  

$$
S_G := \frac{V_{LO}^2}{2 \cdot ac}
$$
 
$$
S_G = 1195 \text{ m}
$$
 CORSA AL SUOLO (metodo 2 appunti)

#### **CORSA INVOLO**

Qui ci sono i rapporti

Si è assunto (dati input) un CL nella fase di rotazione pari al 90% del massimo CL in config decollo, parametro KCLair sotto

KvLO è il rapporto assegnato tra VLO e la vel stallo al decollo Kv2 è il rapporto assegnato tra la V2 (pass su ostacolo) e la vel stallo al decollo Vsto KvR è il rapporto (calcolato come media tra i due precedenti) tra la vel bella fase di rotazione

 $K_{\text{VLO}} = 1.1$   $K_{\text{V2}} = 1.2$   $K_{\text{CLair}} = 0.90$ 

Calcolo velocità media durante corsa di involo (airborne) e stima del fattore di carico durante fase involo

$$
K_{\text{air}} := \frac{(K_{\text{VLO}} + K_{\text{V2}})}{2} \qquad K_{\text{air}} = 1
$$

$$
V_R := K_{\text{air}} \cdot V_{\text{STO}} \qquad V_R = 78.587 \frac{\text{m}}{\text{s}}
$$

1.15 Velocità nella fase di involo come media tra la V lift-off e la V di passaggio sull'ostacolo. Frazione della velocità di stallo in decollo

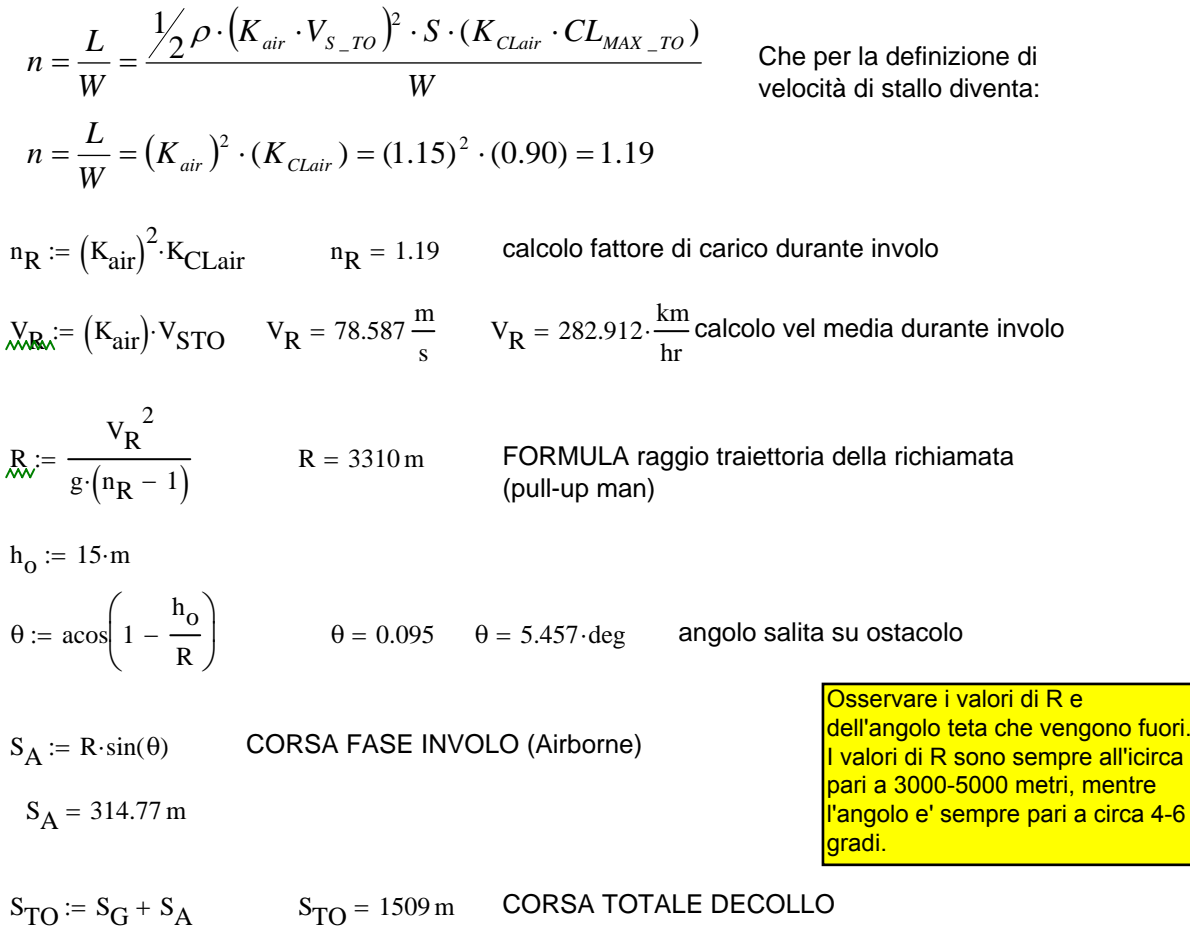

Come ordine di grandezza, la corsa al suiolo e' sempre circa 3-4 volte di quella di involo. Inoltre come valore, la corsa totale varia tra 1000 metri (velivoli a getto piccoli) e 1500 (velivoli medi) fino a 1600-1900 per velivoli di grandissime dimensioni (peso maggiore di 250-300 tonnellate)